## HOW TO APPLY A COUPON WHEN MAKING A PURCHASE

1. Go to the product and select 'Add to cart'

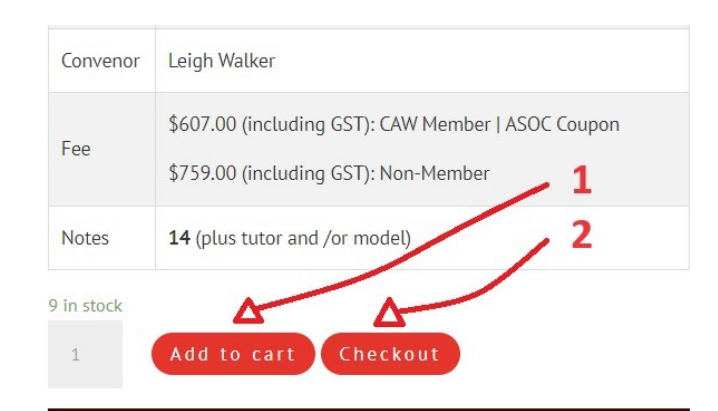

- 2. Select 'Checkout'
- 3. Select 'Have a coupon? Click here to enter your code'

Want a di

Have a co

UJY97LRZ

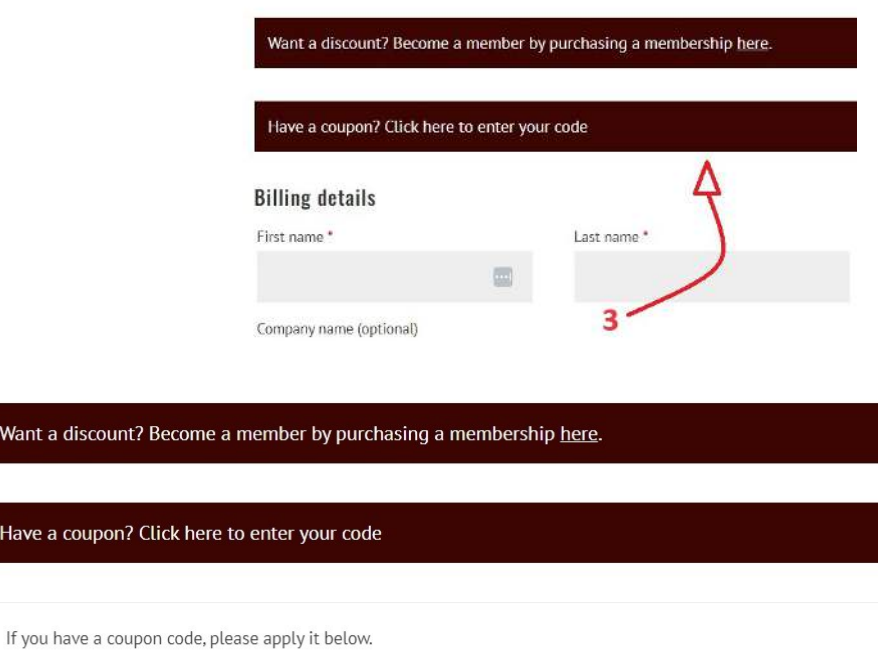

Apply coupon

4. Enter the Coupon text

- 5. Select 'Apply coupon'
- 6. You discount has been applied, complete your purchase.

## Your order

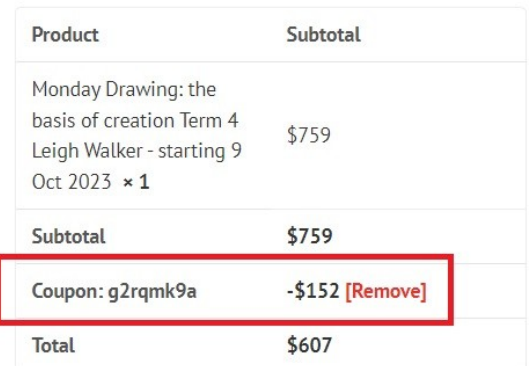

 $45-$